Voice Mail and Automated Attendant Quick Reference Guide

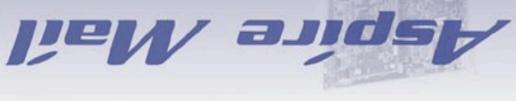

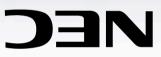

| Sending Calls to a Mailbox                     |                                                                                                    |
|------------------------------------------------|----------------------------------------------------------------------------------------------------|
| To forward your incoming calls to your mailbox | Press idle CALL key $\bullet$ Dial $*2 \bullet$ Dial Call Forwarding condition (2 = Busy or not answered, 4 = Immediate,<br>6 = Not answered) $\bullet$ Press Voice Mail key or dial <i>Aspire Mail</i> master extension $\bullet$ Select type of calls to be forwarded<br>(2 = All calls, 3 = Outside calls, 4 = Intercom calls) $\bullet$ Hang up |
| To cancel forwarding                           | Press idle CALL key ● Dial *20 ● Hang up                                                                                                    |
| To transfer your outside call to a mailbox     | Press HOLD $\bullet$ Press Voice Mail key $\bullet$ Call extension $\bullet$ Hang up                                                                                                    |

## Additional Ways to Call the Auto Attendant or Your Mailbox

| To call Auto Attendant or | Forward calls to your mailbox (see above) • Call your Direct Inward Line • Wait for greeting • Dial # during your |  |
|---------------------------|----------------------------------------------------------------------------------------------------|--|
| mailbox                   | greeting for your mailbox, or dial $st$ during your greeting for the Automated Attendant                          |  |

| Additional Ways to Record a Message                                   |                                                                                                    |  |
|-----------------------------------------------------------------------|----------------------------------------------------------------------------------------------------|--|
| Quick Message from outside                                            | Dial Auto Attendant number ● Wait for greeting ● Press ★ ● Dial extension ● Leave message ● Hang up |  |
| After you make an Intercom<br>call to busy/no-answer/DND<br>extension | Press Voice Mail key (or dial 8 if no key)                                                          |  |

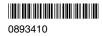

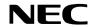

NEC Unified Solutions, Inc. 4 Forest Parkway, Shelton, CT 06484 Tel: 800-365-1928 Fax: 203-926-5458

| each person's mailbox. To list                                                                                                    | ecorded messages for you and lets you leave recorded messages for co-workers. Messages get stored in<br>en to your messages or use other Voice Mail features, you call your mailbox and access the Main Menu. |
|----------------------------------------------------------------------------------------------------|----------------------------------------------------------------------------------------------------|
| L Listen to Messages 5                                                                                                    | s your company's calls with a recorded message and gives dialing instructions for callers to follow.                                                                                                    |
| RE     Record REply       MF     Have Msg Forwarded                                                                                                    | 73RLReverse Listening Order75VUTurn Volume Up8863LListen to Next Msg5VDTurn Volume Down83                                                                                                    |
| MC Make Call to Sender                                                                                                    | 62 B Backup a Few Secs 2 VN Restore Volume to Normal 86                                                                                                    |
| TI Get Time, Date, [Sende                                                                                                    |                                                                                                    |
| SA SAve Message<br>E Erase Msg                                                                                                    | 72 G Go Ahead a Few Secs 4 See also "Select Listen<br>3 * Pause/Resume Listening * Mode" on the Main Menu                                                                                                    |
| RS Record & Send a Message 77                                                                                                    | After entering a mailbox number or name you can:                                                                                                    |
| B Backup a Few Secs<br>BB Backup to Beginning                                                                                                    | 2<br>Enter another mailbox number. Or, press<br>N to enter another mailbox name.                                                                                                    |
| Check or Delete Message Resume                                                                                                    | Request a return receipt. As soon as the recipient listens to your msg, <i>Aspire Mail</i>                                                                                                    |
| Lets you know if a msg that vou sent has been listened                                                                                                    | lets you know by placing a "receipt" in                                                                                                    |
| CM to If not listened to you can 26                                                                                                    | <u>64</u> your mailbox. The receipt consists of two <u>*7</u>                                                                                                    |
| delete it. Aspire Mail also                                                                                                    | # parts: the voice prompt "The following return receipt arrived on (date/time)                                                                                                    |
| lets you listen to the msg                                                                                                    | from (name or number)," followed by the                                                                                                    |
| before you delete it. When done recording you ca                                                                                                    | n: msg that was listened to. After you press                                                                                                    |
| Mailbox Crootings Enter mailbox numbers                                                                                                    | to *R, you can go to the top of this menu.                                                                                                    |
| Mailbox Greetings<br>You can have 3 different                                                                                                    | lag a message as "urgent" so the message                                                                                                    |
| greetings Aspire Mail Specify recipients by national specify recipients by national specify r | me. sc gets priority handling in the recipient's                                                                                                    |
| plays the greeting you *N After you press *N, follo                                                                                                    | *6 *6 *6                                                                                                    |
| select as "active." If Auto<br>Attendant DND is ON, the                                                                                                    | message" followed by the message.                                                                                                    |
| Attendant DND is ON, the Auto Attendant does not *** Erase msg and return t Main Menu.                                                                                                    |                                                                                                    |
| G ring your phone. Callers 4                                                                                                    | Recipients of confidential messages<br>*C cannot use the MF command or Auto *2                                                                                                    |
| immediately hear your                                                                                                    | Forward feature to send the message to                                                                                                    |
| greeting. If OFF, the Auto<br>Attendant will try your                                                                                                    | another mailbox.                                                                                                    |
| extension. Callers hear                                                                                                    | # Send msg and return to Main Menu.                                                                                                    |
| your greeting only if you do                                                                                                    | *N Specify next recipient by the opposite *6                                                                                                    |
| not answer or are busy.                                                                                                    | method, then go to the top of this menu.                                                                                                    |
| Deve d M. Har Name                                                                                                    | <ul> <li>Cancel previous mailbox. If no mailbox</li> <li>recipients remain, go to previous menu.</li> </ul>                                                                                                   |
| Record Mailbox Name                                                                                                    | Otherwise, go to the top of this menu.                                                                                                    |
| RN mailbox name in the voice 76                                                                                                    | ** Erase msg and go to Main Menu. **                                                                                                    |
| prompts instead of your                                                                                                    |                                                                                                    |
| mailbox number.                                                                                                    | Calling Your Mailbox and Accessing the Main Menu                                                                                                    |
| Future Delivery Message                                                                                                    | To call your mailbox from outside the company:                                                                                                    |
| FD Aspire Mail sends the 33                                                                                                    | <ol> <li>Dial company phone number</li> <li>Wait for the Automated Attendant to answer.</li> </ol>                                                                                                    |
| message on the date and                                                                                                    | <b>3.</b> Dial # and your mailbox number.                                                                                                    |
| time you specify.                                                                                                    | <ul> <li>Optionally dial * and a co-worker's mailbox number to leave them a message.</li> </ul>                                                                                                    |
| De Cirre Message                                                                                                    | <ul> <li>The codes in your system may be different.</li> </ul>                                                                                                    |
| PaGing Message<br>When a caller tries to                                                                                                    | To call your mailbox from your Aspire extension:<br>1. Press Voice Mail key.                                                                                                    |
| reach you, <i>Aspire Mail</i>                                                                                                    | - Optionally press an idle CALL key and dial <b>*</b> 8.                                                                                                    |
| uses the message to page                                                                                                    | <ul> <li>From a single line extension, lift handset and dial *8 instead.</li> </ul>                                                                                                    |
| PG you. If the message is 74<br>ON, <i>Aspire Mail</i> pages                                                                                                    | To access a feature from your mailbox's Main Menu:                                                                                                    |
| immediately. If OFF,                                                                                                    | 1. Dial the letters shown to the left of the feature name.                                                                                                    |
| Aspire Mail pages only if                                                                                                    | <ul> <li>The corresponding numbers are shown to the right.</li> <li>The letters you dial to access a feature match some of the letters in the feature name.</li> </ul>                                        |
| you do not answer.                                                                                                    | <ul> <li>To get a recorded help message at any time, press 0.</li> </ul>                                                                                                    |
| OP Mailbox OPtions 67 — The mailbox options are as                                                                                                    | follows:                                                                                                    |
|                                                                                                    |                                                                                                    |
| TI Time and Date 84 S Changes or erases your                                                                                                    | 7 Auto Time-Stamp<br>7 AT Plays the msg time, date 28                                                                                                    |
| TITime and Date845Changes or erases your<br>mailbox security code.                                                                                                    | and sender after the msg.                                                                                                    |
| Message Notification                                                                                                    | Call Waiting                                                                                                    |
| SA Sys Admin Options (For Sys Admin Mailboxes only) 72 N Calls co-worker or outsid number when you get a n                                                                                                    |                                                                                                    |
| (For Sys Admin Mailboxes only) Auto Help                                                                                                    | nsg. your ext while you are busy on a call.                                                                                                    |
| Select Listen Mode AH Turns some voice prom                                                                                                    |                                                                                                    |
| 1N New Messages 16 on/off.                                                                                                    | CA     Call Announcing     22       Lets you know who is calling.     22                                                                                                    |
| 10 Saved Messages 17 Auto Forward                                                                                                    | 22 # Evit Manu                                                                                                    |
| 1H Held Messages 14 Rejuin Copies your mags to any mailbox you choose                                                                                                    | / 23 # Exit Menu #                                                                                                    |
| 1A   All Messages   12                                                                                                    |                                                                                                    |
| These options are also avail-                                                                                                    |                                                                                                    |
| able while listening to a msg.                                                                                                    |                                                                                                    |
|                                                                                                    |                                                                                                    |

9

EXit Mailbox

Χ